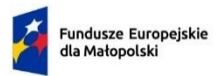

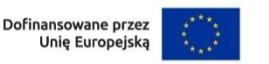

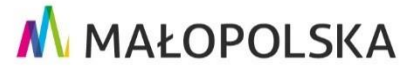

Załącznik nr 6 do Regulaminu wyboru projektów w sposób niekonkurencyjny

**Wzór uchwały**

## **UCHWAŁA NR**

# **ZARZĄDU WOJEWÓDZTWA MAŁOPOLSKIEGO**

## **z dnia…………r.**

**w sprawie podjęcia decyzji o dofinansowaniu Projektu, dla którego Beneficjentem jest Województwo Małopolskie**

**Priorytet** 

**Działanie...** 

**Typ…**

**Program Fundusze Europejskie dla Małopolski 2021-2027** *(podstawa prawna...)*

Zarząd Województwa Małopolskiego uchwala, co następuje:

### **§ 1**

- 1. Przyjmuje się do realizacji Projekt pn. "......" nr .......w ramach Priorytetu ..... Działanie ..., Typ…. Program Fundusze Europejskie dla Małopolski 2021-2027, dla którego Beneficjentem jest Województwo Małopolskie, realizowany przez ..., zgodnie z wnioskiem o dofinansowanie stanowiącym załącznik nr 2, na zasadach określonych w załączniku nr 1.
- 2. W ramach Projektu zostały/nie zostały<sup>1</sup> uwzględnione wydatki stanowiące pomoc publiczną<sup>2</sup>.
- 3. Całkowita wartość Projektu wynosi ................ PLN (słownie: .........................).
- 4. Całkowite wydatki kwalifikowalne Projektu wynoszą: ................ PLN (słownie: .........................).
- 5. Na realizację Projektu, o którym mowa w ust. 1 niniejszej Uchwały przyznaje się dofinansowanie w kwocie nieprzekraczającej: ...................... PLN (słownie: ..............),

1) Dofinansowanie zostaje przyznane zgodnie z następującym procentowym udziałem:

**.** 

<sup>1</sup> Niepotrzebne skreślić.

<sup>2</sup> Dotyczy pomocy publicznej/pomocy *de minimis* występującej w projekcie na I poziomie.

a) Finansowanie UE w kwocie nie większej niż: .................... PLN (słownie: ..........................), nieprzekraczające ............... % wydatków kwalifikowalnych Projektu;

b) Współfinansowanie krajowe z budżetu państwa w kwocie nie większej niż: ........................ PLN (słownie: ...........................), stanowiące .................... % wydatków kwalifikowalnych Projektu.<sup>3</sup>

- 6. Dofinansowanie jest przeznaczone na pokrycie wydatków ponoszonych przez Beneficjenta i Partnerów.<sup>4</sup>
	- 1) Dofinansowanie nieobjęte pomocą publiczną/pomocą *de minimis* wynosi ................ PLN (słownie...................) i stanowi ..... % kosztów kwalifikowalnych<sup>5</sup>.
	- 2) Dofinansowanie objęte pomocą<sup>6</sup>:
		- a) ………………<sup>7</sup> zgodnie z …………………..<sup>8</sup> wynosi ...............PLN (słownie................) i stanowi….. % kosztów kwalifikowalnych objętych tą pomocą.
- 7. Wkład własny Beneficjenta stanowi ......... % kwoty całkowitych wydatków kwalifikowalnych Projektu i wynosi:..................... PLN (słownie: .............................).
- 8. Beneficjent zobowiązuje się pokryć ze środków własnych wszelkie wydatki niekwalifikowalne w ramach Projektu.
- 9. Okres realizacji projektu ustala się na:
	- 1) rozpoczęcie realizacji ………………(*DD-MM-RRRR)*
	- 2) zakończenie realizacji ………………(*DD-MM-RRRR).*

### **§ 2**

Udziela się pełnomocnictwa Panu/Pani … – (*funkcja, nazwa jednostki*) do realizacji Projektu zgodnie z wnioskiem o dofinansowanie Projektu stanowiącym załącznik nr 2, na zasadach określonych w załączniku nr 1 do niniejszej Uchwały, w tym w szczególności do:

- 1) podpisywania wniosków o płatność wraz z wymaganymi załącznikami;
- 2) podpisywania wszelkich oświadczeń i dokumentów związanych z realizacją Projektu;

**<sup>.</sup>** <sup>3</sup> W przypadku, gdy w Projekcie nie jest przewidziane współfinansowanie krajowe z budżetu państwa, punkt należy wykreślić.

<sup>4</sup> Dotyczy realizacji projektu w partnerstwie.

<sup>5</sup> W przypadku, gdy w projekcie występują wyłącznie wydatki objęte pomocą publiczną/pomocą *de minimis*, punkt należy wykreślić.

<sup>6</sup> Należy wskazać wszystkie występujące w projekcie rodzaje pomocy, dodając kolejne podpunkty. Punkt należy wykreślić, jeśli w projekcie nie występuje na I poziomie pomoc publiczna/pomoc *de minimis.*

<sup>7</sup> Należy uzupełnić właściwy rodzaj pomocy publicznej.

<sup>8</sup> Należy uzupełnić właściwą podstawę prawną.

- 3) potwierdzania za zgodność z oryginałem kopii dokumentów przygotowywanych w ramach Projektu;
- 4) podpisywania wniosku o dofinansowanie wraz z załącznikami;
- 5) zgłaszania zmian zakresu rzeczowego Projektu.

*(uchwała może zawierać inne uregulowania w zakresie udzielanego pełnomocnictwa)*

### **§ 3**

Załącznikami do niniejszej Uchwały są następujące dokumenty:

- 1. Zasady realizacji projektów, dla których Beneficjentem jest Województwo Małopolskie w ramach Programu Fundusze Europejskie dla Małopolski na lata  $2021 - 2027$ ;
- 2. Wniosek o dofinansowanie;
- 3. Oświadczenie o kwalifikowalności podatku VAT;
- 4. Zasady przetwarzania danych osobowych;
- 5. Harmonogram płatności;
- 6. Wykaz pomniejszenia wartości dofinasowania projektu w zakresie obowiązków komunikacyjnych beneficjentów FE.

#### **§ 4**

Wykonanie Uchwały powierza się ………...

#### **§ 5**

Uchwała wchodzi w życie z dniem podjęcia.